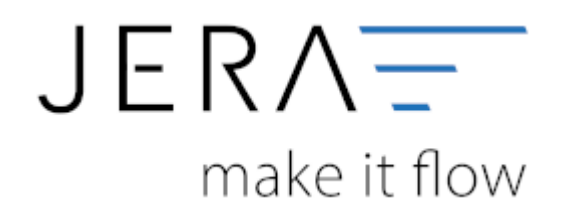

## **Jera Software GmbH**

Reutener Straße 4 79279 Vörstetten

## **Inhaltsverzeichnis**

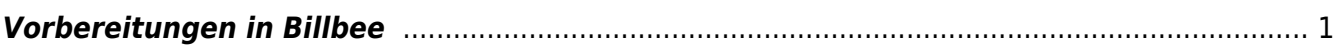

## <span id="page-2-0"></span>**Vorbereitungen in Billbee**

Sie sollten bei BillBee eine API-Anbindung buchen, um unser Produkt nutzen zu können. Hier entstehen, zusätzlich zu unserem Produkt, **weitere Kosten**! Setzen Sie sich dafür bitte mit BillBee in Verbindung, die aktuellen Preise dafür finden Sie [hier.](https://www.billbee.io/preise/)

Achten Sie darauf, dass Sie die API in den BillBee Einstellungen unter System / BillBee API aktivieren.

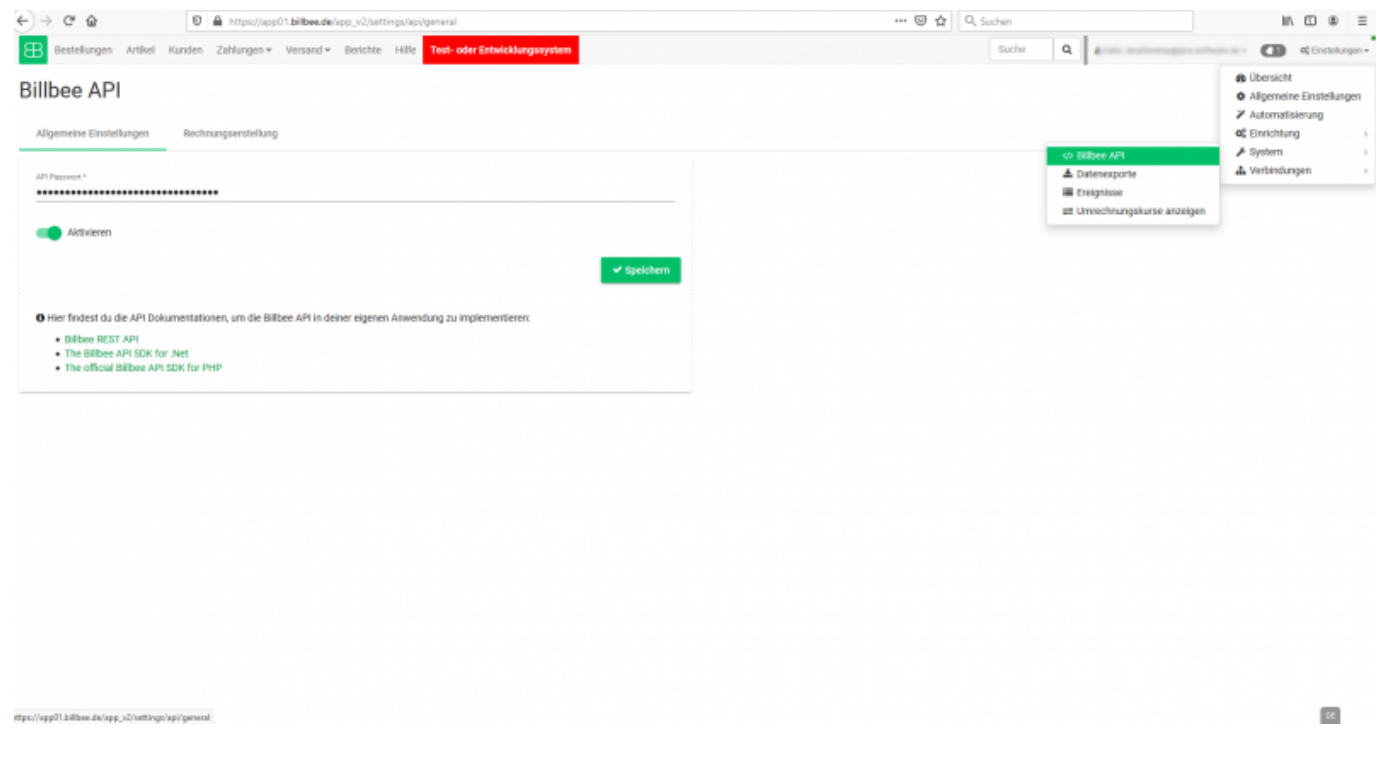

## **Weiter zu: [BillBee Einstellungen](http://wiki.fibu-schnittstelle.de/doku.php?id=billbee:setup) Zurück zu: [Einstellungen allgemein](http://wiki.fibu-schnittstelle.de/doku.php?id=billbee:setup:common)**

From: <http://wiki.fibu-schnittstelle.de/>- **Dokumentation Fibu-Schnittstellen der Jera GmbH**  $\pmb{\times}$ Permanent link: **<http://wiki.fibu-schnittstelle.de/doku.php?id=billbee:vorbereitung&rev=1582037027>** Last update: **2020/02/18 15:43**